## Приложение к письму министерства образования и науки Самарской области

от  $\mathcal{N}_{\mathcal{Q}}$  \_\_\_\_\_\_\_\_\_\_

Методические рекомендации по проведению классного часа «Билет в будущее»

## **Форма мероприятия**: классный час

**Период проведения**: с 8 по 10 сентября 2020 года

**Участники**: учащиеся 6 – 11-х классов общеобразовательных организаций

**Цель мероприятия**: информирование учащихся о проекте по ранней профессиональной ориентации учащихся 6 – 11-х классов «Билет в будущее» (далее – проект), условиях регистрации и участия в практических мероприятиях проекта

## **Длительность**: 1 урок

Условия проведения: в кабинете информатики или другом кабинете с возможностью индивидуальной работы за персональным компьютером / ноутбуком

## **Ход работы:**

1. Демонстрация учащимся видеоролика: [https://vk.com/cposo?z=video-90620236\\_456239158%2Fvideos-](https://vk.com/cposo?z=video-90620236_456239158%2Fvideos-90620236%2Fpl_-90620236_-1)[90620236%2Fpl\\_-90620236\\_-1](https://vk.com/cposo?z=video-90620236_456239158%2Fvideos-90620236%2Fpl_-90620236_-1)

2. Демонстрация учащимся сайта с инструкциями и разъяснениями об участии в проекте: [http://bilet-help.worldskills.ru/,](http://bilet-help.worldskills.ru/) раздел «Участнику», раздел «Родителям». Просмотр учащимися инструкции «Как зарегистрироваться».

3. Демонстрация учащимся сайта проекта:<https://bilet.worldskills.ru/>

4. Регистрация учащихся в проекте в соответствии с инструкцией.

5. Прохождение учащимися одного теста на выбор. Учитель рекомендует тест «Какие сферы мне интересны», длительность 15 мин.

6. Информирование учащихся о возможности принять участие в практических мероприятиях (профессиональных пробах), обязательное условие – регистрация родителей (законных представителей) и подтверждение ими записи ребенка на мероприятие. В настоящее время один родитель может «прикрепить» к своему кабинету до 10 детей, в дальнейшем эта цифра увеличится.

7. Информирование учащихся, что в период с 7 по 20 сентября 2020 года состоится Фестиваль профессий «Билет в будущее». В этот период в личном кабинете учащегося в разделе «Мероприятия» будут отображаться 2 вкладки: «Фестиваль» и «Профпробы».

В рамках «фестивальных мероприятий» учащийся может выбрать до 4 х мероприятий – мини-проб try-a-skill по одной определенной компетенции, длительностью 45 минут, которые будут проходить в формате онлайн. «Фестивальные мероприятия» не проводятся площадками Самарской области. Участвовать в «фестивальных мероприятиях» можно только в период проведения Фестиваля профессий – 7-20 сентября.

В рамках «Профпроб» учащийся также может выбрать до 4-х мероприятий, но эти мероприятия ориентированы на разный уровень подготовленности ребенка: «Для начинающих» и «Для продвинутых» (уровень выбирается ребенком самостоятельно). Содержание мероприятий ориентировано на погружение ребенка в одну, две или три компетенции. Кроме того, ребенок может выбирать формат участия в мероприятии: очный (офлайн) или дистанционный (онлайн). Все очные мероприятия проводятся квалифицированными наставниками при соблюдении всех действующих санитарных требований. Период участия в «Профпробах» - до 30 октября 2020 года.

Ребенок может самостоятельно выбрать участие в «фестивальных мероприятиях» или в «Профпробах», но после записи на первое мероприятие того или иного типа выбрать другой тип мероприятия будет уже нельзя.

Скриншоты вкладок «Фестиваль» и «Профпробы» в кабинете учащегося прилагаются для наглядного разъяснения информации.

8. Разъяснение учащимся правил получения рекомендаций: после участия хотя бы в одном мероприятии. При прохождении дополнительных тестов и дополнительных профпроб информация о результатах будет накапливаться в личном кабинете учащегося, а рекомендации – корректироваться.

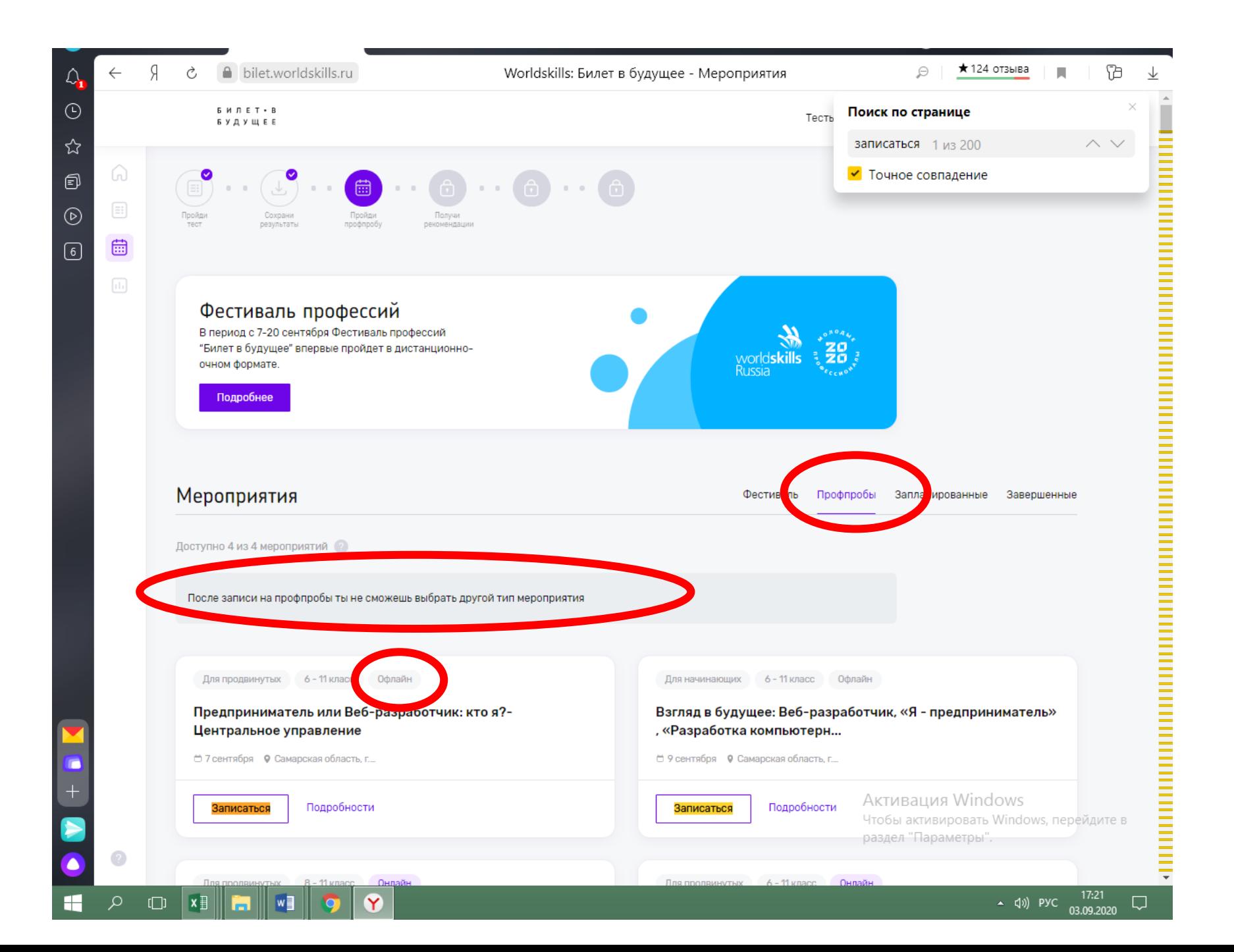

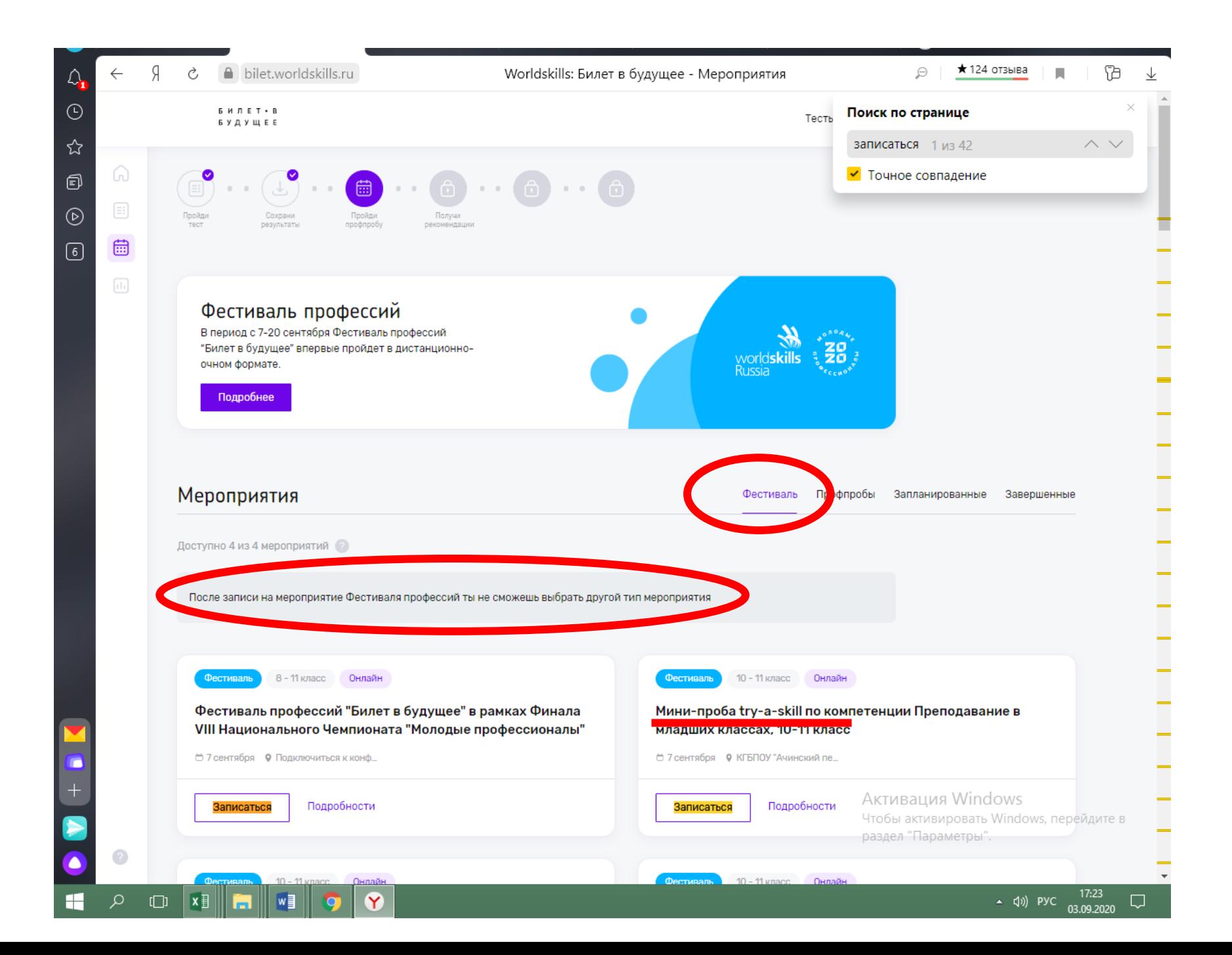

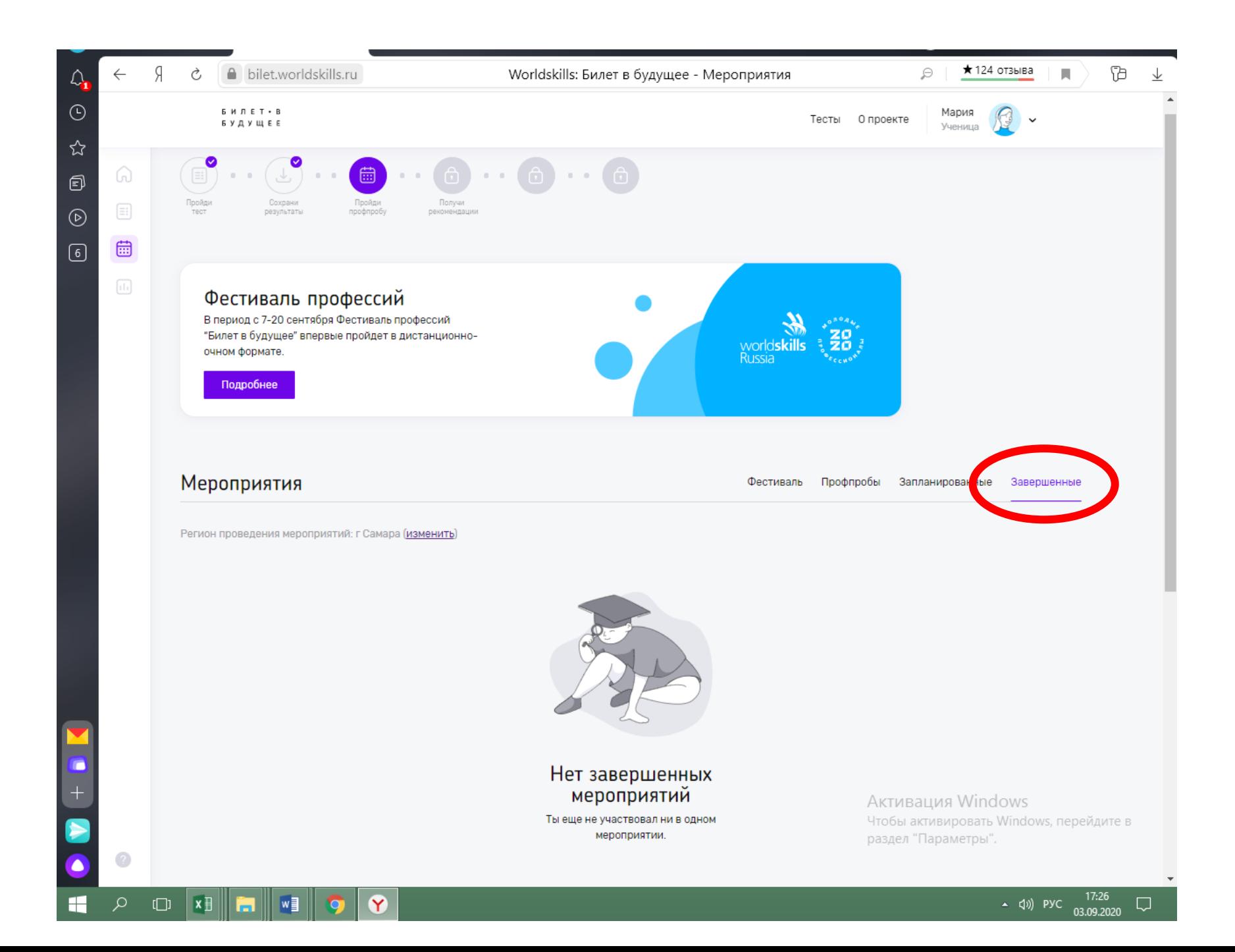